## KPBSD Computer Applications I Curriculum – 2017

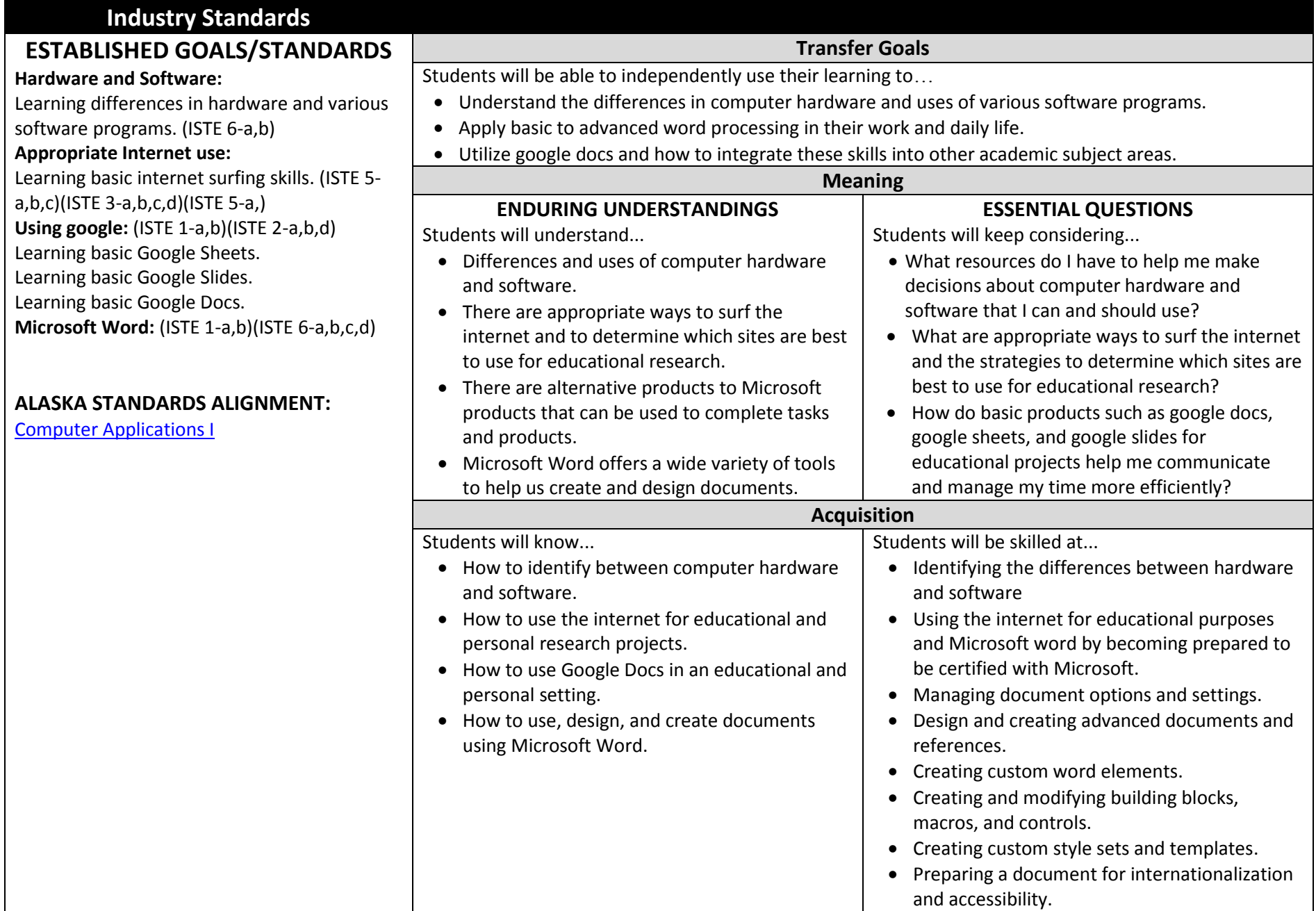

## KPBSD Computer Applications I Curriculum – 2017

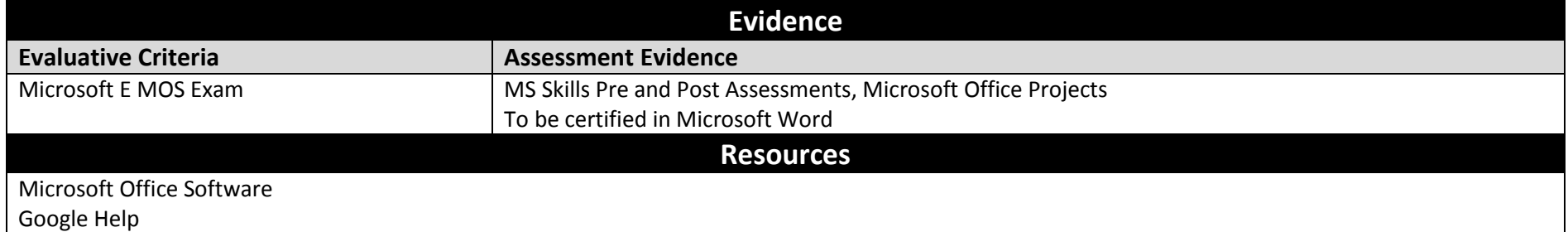